# **retrie**

*Release 0.3.1*

**ddelange**

**Feb 22, 2024**

## **CONTENTS:**

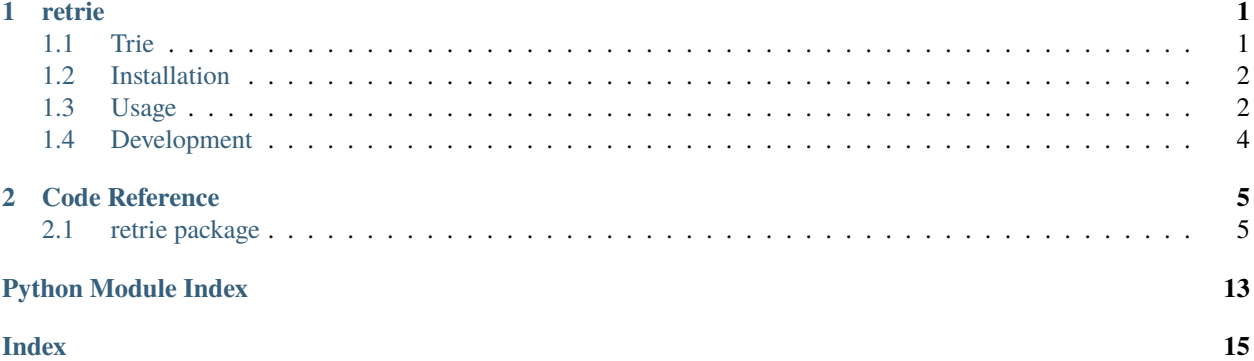

### **CHAPTER**

**ONE**

## **RETRIE**

<span id="page-4-0"></span>[retrie](https://github.com/ddelange/retrie) offers fast methods to match and replace (sequences of) strings based on efficient Trie-based regex unions.

## <span id="page-4-1"></span>**1.1 Trie**

Instead of matching against a simple regex union, which becomes slow for large sets of words, a more efficient regex pattern can be compiled using a [Trie](https://en.wikipedia.org/wiki/Trie) structure:

```
from retrie.trie import Trie
trie = Tri()
trie.add("abc", "foo", "abs")
assert trie.pattern() == "(?:ab[cs]|foo)" # equivalent to but faster than "(?
\rightarrow:abc|abs|foo)"
trie.add("absolute")
assert trie.pattern() == "(?:ab(?:c|s(?:olute)?)| foo)"
trie.add("abx")
assert trie.pattern() == "(?:ab(?:[cx] | s(?:olute)?) | foo)"trie.add("abxy")
assert trie.pattern() == "(?:ab(?:c|s(?:olute)?|xy?)|foo)"
```
A Trie may be populated with zero or more strings at instantiation or via Trie.add, from which method chaining is possible. Two instances can be merged with the + (new instance) and += (in-place update) operators. Instances will compare equal if their data dictionaries are equal.

```
trie = Trie()trie += Trie("abc")
assert (
   trie + Trie().add("foo")
   == Trie("abc", "foo")
   == Trie(*["abc", "foo"])
   == Trie().add(*["abc", "foo"])
   == Trie().add("abc", "foo")
```
(continues on next page)

 $\lambda$ 

(continued from previous page)

```
== Trie().add("abc").add("foo")
```
## <span id="page-5-0"></span>**1.2 Installation**

This pure-Python, OS independent package is available on [PyPI:](https://pypi.org/project/retrie)

```
$ pip install retrie
```
## <span id="page-5-1"></span>**1.3 Usage**

For documentation, see [retrie.readthedocs.io.](https://retrie.readthedocs.io/en/stable/_code_reference/retrie.html)

The following objects are all subclasses of retrie.retrie.Retrie, which handles filling the Trie and compiling the corresponding regex pattern.

### **1.3.1 Blacklist**

The Blacklist object can be used to filter out bad occurences in a text or a sequence of strings:

```
from retrie.retrie import Blacklist
# check out docstrings and methods
help(Blacklist)
blacklist = Blacklist(["abc", "foo", "abs"], match_substrings=False)
blacklist.compiled
# re.compile(r'(?<=\b)(?:ab[cs]|foo)(?=\b)', re.IGNORECASE|re.UNICODE)
assert not blacklist.is_blacklisted("a foobar")
assert tuple(blacklist.filter(("good", "abc", "foobar"))) == ("good", "foobar")
assert blacklist.cleanse_text(("good abc foobar")) == "good foobar"
blacklist = Blacklist(["abc", "foo", "abs"], match_substrings=True)
blacklist.compiled
# re.compile(r'(?:ab[cs]|foo)', re.IGNORECASE|re.UNICODE)
assert blacklist.is_blacklisted("a foobar")
assert tuple(blacklist.filter(("good", "abc", "foobar"))) == ("good",)
assert blacklist.cleanse_text(("good abc foobar")) == "good bar"
```
### **1.3.2 Whitelist**

Similar methods are available for the Whitelist object:

```
from retrie.retrie import Whitelist
# check out docstrings and methods
help(Whitelist)
whitelist = Whitelist(["abc", "foo", "abs"], match_substrings=False)
whitelist.compiled
# re.compile(r'(?\le\b)(?:ab[cs]/foo)(?\le\b)', re.IGNORECASE|re.UNICODE)assert not whitelist.is_whitelisted("a foobar")
assert tuple(whitelist.filter(("bad", "abc", "foobar"))) == ("abc",)
assert whitelist.cleanse_text(("bad abc foobar")) == "abc"
whitelist = Whitelist(["abc", "foo", "abs"], match_substrings=True)
whitelist.compiled
# re.compile(r'(?:ab[cs]|foo)', re.IGNORECASE|re.UNICODE)
assert whitelist.is_whitelisted("a foobar")
assert tuple(whitelist.filter(("bad", "abc", "foobar"))) == ("abc", "foobar")
assert whitelist.cleanse_text(("bad abc foobar")) == "abcfoo"
```
### **1.3.3 Replacer**

The Replacer object does a fast single-pass search & replace for occurrences of replacement\_mapping.keys() with corresponding values.

```
from retrie.retrie import Replacer
# check out docstrings and methods
help(Replacer)
replacement_mapping = dict(zip(["abc", "foo", "abs"], ["new1", "new2", "new3"]))
replacer = Replacer(replacement_mapping, match_substrings=True)
replacer.compiled
# re.compile(r'(?:ab[cs]|foo)', re.IGNORECASE|re.UNICODE)
assert replacer.replace("ABS ...foo... foobar") == "new3 ...new2... new2bar"
replacer = Replacer(replacement_mapping, match_substrings=False)
replacer.compiled
# re.compile(r'\b(?:ab[cs]|foo)\b', re.IGNORECASE|re.UNICODE)
assert replacer.replace("ABS ...foo... foobar") == "new3 ...new2... foobar"
replacer = Replacer(replacement_mapping, match_substrings=False, re_flags=None)
replacer.compiled # on py3, re.UNICODE is always enabled
# re.compile(r'\b(?:ab[cs]|foo)\b')
assert replacer.replace("ABS ...foo... foobar") == "ABS ...new2... foobar"
replacer = Replacer(replacement_mapping, match_substrings=False, word_boundary=" ")
replacer.compiled
```
(continues on next page)

(continued from previous page)

```
# re.compile(r'(?<= )(?:ab[cs]|foo)(?= )', re.IGNORECASE|re.UNICODE)
assert replacer.replace(". ABS ...foo... foobar") == ". new3 ...foo... foobar"
```
## <span id="page-7-0"></span>**1.4 Development**

Run make help for options like installing for development, linting and testing.

### **CHAPTER**

**TWO**

## **CODE REFERENCE**

## <span id="page-8-3"></span><span id="page-8-1"></span><span id="page-8-0"></span>**2.1 retrie package**

### **2.1.1 Submodules**

### <span id="page-8-2"></span>**2.1.2 retrie.retrie module**

Submodule containing the [Retrie](#page-12-0) class, which handles filling the Trie and compiling the corresponding regex pattern, and its high-level wrappers.

The [Blacklist](#page-9-0) class can be used to filter out bad occurences in a text or a sequence of strings:

```
from retrie.retrie import Blacklist
# check out docstrings and methods
help(Blacklist)
blacklist = Blacklist(["abc", "foo", "abs"], match_substrings=False)
blacklist.compiled
# re.compile(r'(?<=)(?:ab[cs]|foo)(?=)', re.IGNORECASE|re.UNICODE)
assert not blacklist.is_blacklisted("a foobar")
assert tuple(blacklist.filter(("good", "abc", "foobar"))) == ("good", "foobar")
assert blacklist.cleanse_text(("good abc foobar")) == "good foobar"
blacklist = Blacklist(["abc", "foo", "abs"], match_substrings=True)
blacklist.compiled
# re.compile(r'(?:ab[cs]|foo)', re.IGNORECASE|re.UNICODE)
assert blacklist.is_blacklisted("a foobar")
assert tuple(blacklist.filter(("good", "abc", "foobar"))) == ("good",)
assert blacklist.cleanse_text(("good abc foobar")) == "good bar"
```
Similar methods are available for the [Whitelist](#page-13-0) class:

```
from retrie.retrie import Whitelist
# check out docstrings and methods
help(Whitelist)
whitelist = Whitelist(["abc", "foo", "abs"], match_substrings=False)
whitelist.compiled
# re.compile(r'(?<=)(?:ab[cs]|foo)(?=)', re.IGNORECASE|re.UNICODE)
```
(continues on next page)

(continued from previous page)

```
assert not whitelist.is_whitelisted("a foobar")
assert tuple(whitelist.filter(("bad", "abc", "foobar"))) == ("abc",)
assert whitelist.cleanse_text(("bad abc foobar")) == "abc"
whitelist = Whitelist(["abc", "foo", "abs"], match_substrings=True)
whitelist.compiled
# re.compile(r'(?:ab[cs]|foo)', re.IGNORECASE|re.UNICODE)
assert whitelist.is_whitelisted("a foobar")
assert tuple(whitelist.filter(("bad", "abc", "foobar"))) == ("abc", "foobar")
assert whitelist.cleanse_text(("bad abc foobar")) == "abcfoo"
```
The [Replacer](#page-11-0) class does a fast single-pass search & replace for occurrences of replacement\_mapping.keys() with corresponding values.

```
from retrie.retrie import Replacer
# check out docstrings and methods
help(Replacer)
replacement_mapping = dict(zip(["abc", "foo", "abs"], ["new1", "new2", "new3"]))
replacer = Replacer(replacement_mapping, match_substrings=True)
replacer.compiled
# re.compile(r'(?:ab[cs]|foo)', re.IGNORECASE|re.UNICODE)
assert replacer.replace("ABS ...foo... foobar") == "new3 ...new2... new2bar"
replacer = Replacer(replacement_mapping, match_substrings=False)
replacer.compiled
# re.compile(r'(?:ab[cs]|foo)', re.IGNORECASE|re.UNICODE)
assert replacer.replace("ABS ...foo... foobar") == "new3 ...new2... foobar"
replacer = Replacer(replacement_mapping, match_substrings=False, re_flags=None)
replacer.compiled # on py3, re.UNICODE is always enabled
# re.compile(r'(?:ab[cs]|foo)')
assert replacer.replace("ABS ...foo... foobar") == "ABS ...new2... foobar"
replacer = Replacer(replacement_mapping, match_substrings=False, word_boundary=" ")
replacer.compiled
# re.compile(r'(?<= )(?:ab[cs]|foo)(?= )', re.IGNORECASE|re.UNICODE)
assert replacer.replace(". ABS ...foo... foobar") == ". new3 ...foo... foobar"
```
<span id="page-9-0"></span>class retrie.retrie.Blacklist(*blacklisted*, *match\_substrings=False*, *word\_boundary='\\b'*, *re\_flags=RegexFlag.IGNORECASE | UNICODE*)

Bases: [Checklist](#page-10-0)

Mutate [sequences of] strings based on their match against blacklisted.

**Note:** Although the Trie is case-sensitive, by default [re.IGNORECASE](https://docs.python.org/3/library/re.html#re.IGNORECASE) is used for better performance. Pass re\_flags=None to perform case-sensitive replacements.

**Parameters**

- <span id="page-10-1"></span>• blacklisted (Sequence) – Strings to build the Retrie from.
- match\_substrings ([bool](https://docs.python.org/3/library/functions.html#bool)) Whether to override word\_boundary with "".
- word\_boundary  $(str)$  $(str)$  $(str)$  Token to wrap the retrie to exclude certain matches.
- re\_flags ( $re$ . RegexFlag) Flags passed to regex engine.

### cleanse\_text(*term*)

Return text, removing all blacklisted terms.

#### **Parameters**

**term**  $(str)$  $(str)$  $(str)$  – The string to search.

#### **Return type**

[str](https://docs.python.org/3/library/stdtypes.html#str)

#### filter(*sequence*)

Construct an iterator from those elements of sequence not blacklisted.

### **Parameters**

sequence (Sequence) – The sequence of strings to filter.

#### **Return type**

*[Iterator](https://docs.python.org/3/library/typing.html#typing.Iterator)*[\[str\]](https://docs.python.org/3/library/stdtypes.html#str)

### is\_blacklisted(*term*)

Return True if Pattern is found in term.

**Parameters term**  $(str)$  $(str)$  $(str)$  – The string to search.

**Return type**

[bool](https://docs.python.org/3/library/functions.html#bool)

### re\_flags

Regex flags passed to [re.compile\(\)](https://docs.python.org/3/library/re.html#re.compile).

#### trie

The underlying [retrie.trie.Trie](#page-14-0).

### word\_boundary

The boundary token to wrap the [retrie.trie.Trie](#page-14-0) pattern in.

<span id="page-10-0"></span>class retrie.retrie.Checklist(*keys*, *match\_substrings=False*, *word\_boundary='\\b'*, *re\_flags=RegexFlag.IGNORECASE | UNICODE*)

### Bases: [Retrie](#page-12-0)

Check and mutate strings against a Retrie.

**Note:** Although the Trie is case-sensitive, by default [re.IGNORECASE](https://docs.python.org/3/library/re.html#re.IGNORECASE) is used for better performance. Pass re\_flags=None to perform case-sensitive replacements.

#### **Parameters**

- keys (Sequence) Strings to build the Retrie from.
- match\_substrings ([bool](https://docs.python.org/3/library/functions.html#bool)) Whether to override word\_boundary with "".
- word\_boundary  $(str)$  $(str)$  $(str)$  Token to wrap the retrie to exclude certain matches.

•  $re_{\text{flagS}}(re_{\text{.}RegexFlag})$  – Flags passed to regex engine.

### <span id="page-11-2"></span><span id="page-11-1"></span>property compiled: [Pattern](https://docs.python.org/3/library/typing.html#typing.Pattern)[\[str\]](https://docs.python.org/3/library/stdtypes.html#str)

Compute and cache the compiled Pattern.

### is\_listed(*term*)

Return True if Pattern is found in term.

### **Parameters**

term  $(str)$  $(str)$  $(str)$  – The string to search.

**Return type** [bool](https://docs.python.org/3/library/functions.html#bool)

not\_listed(*term*)

Return True if Pattern is not found in term.

**Parameters**

term  $(str)$  $(str)$  $(str)$  – The string to search.

### **Return type**

[bool](https://docs.python.org/3/library/functions.html#bool)

### re\_flags

Regex flags passed to [re.compile\(\)](https://docs.python.org/3/library/re.html#re.compile).

### trie

The underlying [retrie.trie.Trie](#page-14-0).

### word\_boundary

The boundary token to wrap the retrie.trie. Trie pattern in.

<span id="page-11-0"></span>class retrie.retrie.Replacer(*replacement\_mapping*, *match\_substrings=False*, *word\_boundary='\\b'*, *re\_flags=RegexFlag.IGNORECASE | UNICODE*)

Bases: [Checklist](#page-10-0)

Replace occurrences of replacement\_mapping.keys() with corresponding values.

**Note:** Although the Trie is case-sensitive, by default [re.IGNORECASE](https://docs.python.org/3/library/re.html#re.IGNORECASE) is used for better performance. Pass re\_flags=None to perform case-sensitive replacements.

### **Parameters**

- replacement\_mapping (Mapping) Mapping {old: new} to replace.
- match\_substrings ([bool](https://docs.python.org/3/library/functions.html#bool)) Whether to override word boundary with "".
- word\_boundary  $(str)$  $(str)$  $(str)$  Token to wrap the retrie to exclude certain matches.
- re\_flags ( $re$ . RegexFlag) Flags passed to regex engine.

### replace(*text*, *count=0*)

Replace occurrences of replacement\_mapping.keys() with corresponding values.

#### **Parameters**

- text  $(str)$  $(str)$  $(str)$  String to search & replace.
- **count**  $(int)$  $(int)$  $(int)$  Amount of occurences to replace. If 0 or omitted, replace all.

#### <span id="page-12-1"></span>**Returns**

String with matches replaced.

### **Return type**

[str](https://docs.python.org/3/library/stdtypes.html#str)

### replacement\_mapping

### <span id="page-12-0"></span>class retrie.retrie.Retrie(*word\_boundary='\\b'*, *re\_flags=RegexFlag.IGNORECASE | UNICODE*)

Bases: [object](https://docs.python.org/3/library/functions.html#object)

Wrap a [retrie.trie.Trie](#page-14-0) to compile the corresponding regex pattern with word boundary and regex flags.

**Note:** Although the Trie is case-sensitive, by default [re.IGNORECASE](https://docs.python.org/3/library/re.html#re.IGNORECASE) is used for better performance. Pass re\_flags=None to perform case-sensitive replacements.

### **Parameters**

- word\_boundary  $(str)$  $(str)$  $(str)$  Token to wrap the retrie to exclude certain matches.
- re\_flags ( $re$ .  $RegexFlag$ ) Flags passed to regex engine.

#### compile(*word\_boundary=None*, *re\_flags=-1*)

Compile a [re.Pattern](https://docs.python.org/3/library/re.html#re.Pattern) for the current Trie.

Optionally the following args can be passed to temporarily override class attrs.

### **Parameters**

• word\_boundary  $(str)$  $(str)$  $(str)$  – Token to wrap the retrie to exclude certain matches.

• re\_flags ( $re$ . RegexFlag) – Flags passed to regex engine.

#### **Returns**

Pattern capturing the Trie items enclosed by word\_boundary.

#### **Return type**

[re.Pattern](https://docs.python.org/3/library/re.html#re.Pattern)

### classmethod parse\_re\_flags(*re\_flags*)

Convert re\_flags to integer.

### **Parameters**

**re\_flags** (re. RegexFlag | [int](https://docs.python.org/3/library/functions.html#int) | None) – The flags to cast to integer.

### **Return type**

[int](https://docs.python.org/3/library/functions.html#int)

### pattern()

Build regex pattern for the current Trie.

#### **Returns**

Non-capturing regex representation.

### **Return type**

[str](https://docs.python.org/3/library/stdtypes.html#str)

### re\_flags

Regex flags passed to [re.compile\(\)](https://docs.python.org/3/library/re.html#re.compile).

### <span id="page-13-1"></span>trie

The underlying [retrie.trie.Trie](#page-14-0).

### word\_boundary

The boundary token to wrap the [retrie.trie.Trie](#page-14-0) pattern in.

<span id="page-13-0"></span>class retrie.retrie.Whitelist(*whitelisted*, *match\_substrings=False*, *word\_boundary='\\b'*, *re\_flags=RegexFlag.IGNORECASE | UNICODE*)

### Bases: [Checklist](#page-10-0)

Mutate [sequences of] strings based on their match against whitelisted.

**Note:** Although the Trie is case-sensitive, by default [re.IGNORECASE](https://docs.python.org/3/library/re.html#re.IGNORECASE) is used for better performance. Pass re\_flags=None to perform case-sensitive replacements.

### **Parameters**

- whitelisted (Sequence) Strings to build the Retrie from.
- match\_substrings ([bool](https://docs.python.org/3/library/functions.html#bool)) Whether to override word\_boundary with "".
- word\_boundary  $(str)$  $(str)$  $(str)$  Token to wrap the retrie to exclude certain matches.
- re\_flags ( $re$ . RegexFlag) Flags passed to regex engine.

### cleanse\_text(*term*)

Return text, only keeping whitelisted terms.

### **Parameters**

term  $(str)$  $(str)$  $(str)$  – The string to search.

#### **Return type**

[str](https://docs.python.org/3/library/stdtypes.html#str)

### filter(*sequence*)

Construct an iterator from whitelisted elements of sequence.

#### **Parameters**

sequence (Sequence) – The sequence of strings to filter.

### **Return type**

*[Iterator](https://docs.python.org/3/library/typing.html#typing.Iterator)*[\[str\]](https://docs.python.org/3/library/stdtypes.html#str)

### is\_whitelisted(*term*)

Return True if Pattern is found in term.

### **Parameters**

term  $(str)$  $(str)$  $(str)$  – The string to search.

**Return type** [bool](https://docs.python.org/3/library/functions.html#bool)

### re\_flags

Regex flags passed to [re.compile\(\)](https://docs.python.org/3/library/re.html#re.compile).

### trie

The underlying [retrie.trie.Trie](#page-14-0).

### word\_boundary

The boundary token to wrap the [retrie.trie.Trie](#page-14-0) pattern in.

### <span id="page-14-3"></span><span id="page-14-2"></span>**2.1.3 retrie.trie module**

Submodule containing code to build a regex pattern from a trie of strings.

Standalone usage:

```
from retrie.trie import Trie
trie = Trie()
trie.add("abc", "foo", "abs")
assert trie.pattern() == "(?:ab[cs]|foo)" # equivalent to but faster than "(?\rightarrow:abc|abs|foo)"
trie.add("absolute")
assert trie.pattern() == "(?:ab(?:c|s(?:olute)?)| foo)"
trie.add("abx")
assert trie.pattern() == "(?:ab(?:[cx] | s(?:olute)?) | foo)"trie.add("abxy")
assert trie.pattern() == "(?:ab(?:c|s(?:olute)?|xy?)|foo)"
```
A [Trie](#page-14-0) may be populated with zero or more strings at instantiation or via Trie.  $add()$ , from which method chaining is possible. Two instances can be merged with the  $+$  (new instance) and  $+$  (in-place update) operators. Instances will compare equal if their data dictionaries are equal.

```
trie = Trie()trie += Trie("abc")
assert (
   trie + Trie().add("foo")== Trie("abc", "foo")
   == Trie(*(["abc", "foo"])
   == Trie().add(*["abc", "foo"])
   == Trie().add("abc", "foo")
   == Trie().add("abc").add("foo")
)
```
<span id="page-14-0"></span>class retrie.trie.Trie(*\*word*)

Bases: [object](https://docs.python.org/3/library/functions.html#object)

Create a Trie with zero or more words at instantiation or (later via  $Tri. add()$ ).

The Trie can be exported to a Regex pattern via *[Trie.pattern\(\)](#page-15-0)*, which should match much faster than a simple Regex union. For best performance, pass the pattern to re. compile() and cache it to avoid recompiling for every search. See also [retrie.retrie.Checklist.compiled](#page-11-1).

Two instances can be merged with the + (new instance) and += (in-place update) operators. Instances will compare equal if their data dictionaries are equal.

**Parameters**

**word**  $(str) - A$  $(str) - A$  $(str) - A$  string to add to the Trie.

<span id="page-14-1"></span>add(*\*word*)

Add one or more words to the current Trie.

**Parameters**

**word**  $(str) - A$  $(str) - A$  $(str) - A$  string to add to the Trie.

### **Return type** [Trie](#page-14-0)

### <span id="page-15-1"></span>data: [Dict](https://docs.python.org/3/library/typing.html#typing.Dict)[\[str,](https://docs.python.org/3/library/stdtypes.html#str) [Dict\]](https://docs.python.org/3/library/typing.html#typing.Dict)

### dump()

Dump the current trie as dictionary.

### **Return type**

*[Dict](https://docs.python.org/3/library/typing.html#typing.Dict)*[\[str,](https://docs.python.org/3/library/stdtypes.html#str) *[Dict](https://docs.python.org/3/library/typing.html#typing.Dict)*]

### <span id="page-15-0"></span>pattern()

Dump the current trie as regex string.

### **Return type**

[str](https://docs.python.org/3/library/stdtypes.html#str)

## **PYTHON MODULE INDEX**

<span id="page-16-0"></span>r retrie, [5](#page-8-1) retrie.retrie, [5](#page-8-2) retrie.trie, [11](#page-14-2)

## **INDEX**

## <span id="page-18-0"></span>A

add() (*retrie.trie.Trie method*), [11](#page-14-3)

## B

Blacklist (*class in retrie.retrie*), [6](#page-9-1)

## C

Checklist (*class in retrie.retrie*), [7](#page-10-1) cleanse\_text() (*retrie.retrie.Blacklist method*), [7](#page-10-1) cleanse\_text() (*retrie.retrie.Whitelist method*), [10](#page-13-1) compile() (*retrie.retrie.Retrie method*), [9](#page-12-1) compiled (*retrie.retrie.Checklist property*), [8](#page-11-2)

## D

data (*retrie.trie.Trie attribute*), [12](#page-15-1) dump() (*retrie.trie.Trie method*), [12](#page-15-1)

## F

filter() (*retrie.retrie.Blacklist method*), [7](#page-10-1) filter() (*retrie.retrie.Whitelist method*), [10](#page-13-1)

## I

is\_blacklisted() (*retrie.retrie.Blacklist method*), [7](#page-10-1) is\_listed() (*retrie.retrie.Checklist method*), [8](#page-11-2) is\_whitelisted() (*retrie.retrie.Whitelist method*), [10](#page-13-1)

## M

```
module
    retrie, 5
    retrie.retrie, 5
    retrie.trie, 11
```
## N

not\_listed() (*retrie.retrie.Checklist method*), [8](#page-11-2)

## P

parse\_re\_flags() (*retrie.retrie.Retrie class method*), [9](#page-12-1) pattern() (*retrie.retrie.Retrie method*), [9](#page-12-1) pattern() (*retrie.trie.Trie method*), [12](#page-15-1)

## R

re\_flags (*retrie.retrie.Blacklist attribute*), [7](#page-10-1) re\_flags (*retrie.retrie.Checklist attribute*), [8](#page-11-2) re\_flags (*retrie.retrie.Retrie attribute*), [9](#page-12-1) re\_flags (*retrie.retrie.Whitelist attribute*), [10](#page-13-1) replace() (*retrie.retrie.Replacer method*), [8](#page-11-2) replacement\_mapping (*retrie.retrie.Replacer attribute*), [9](#page-12-1) Replacer (*class in retrie.retrie*), [8](#page-11-2) retrie module, [5](#page-8-3) Retrie (*class in retrie.retrie*), [9](#page-12-1) retrie.retrie module, [5](#page-8-3) retrie.trie module, [11](#page-14-3)

## T

Trie (*class in retrie.trie*), [11](#page-14-3) trie (*retrie.retrie.Blacklist attribute*), [7](#page-10-1) trie (*retrie.retrie.Checklist attribute*), [8](#page-11-2) trie (*retrie.retrie.Retrie attribute*), [9](#page-12-1) trie (*retrie.retrie.Whitelist attribute*), [10](#page-13-1)

## W

Whitelist (*class in retrie.retrie*), [10](#page-13-1) word\_boundary (*retrie.retrie.Blacklist attribute*), [7](#page-10-1) word\_boundary (*retrie.retrie.Checklist attribute*), [8](#page-11-2) word\_boundary (*retrie.retrie.Retrie attribute*), [10](#page-13-1) word\_boundary (*retrie.retrie.Whitelist attribute*), [10](#page-13-1)